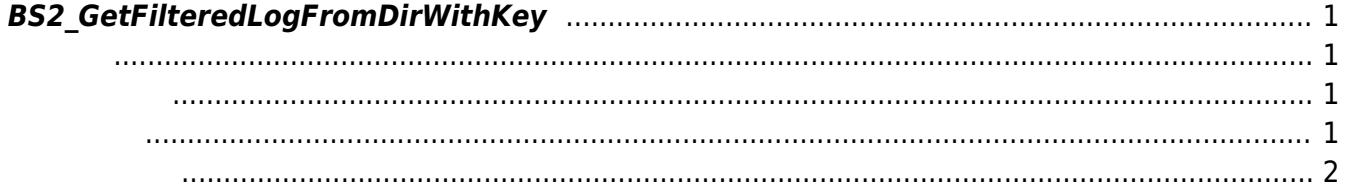

<span id="page-1-4"></span>[USB Exported Control API](http://kb.supremainc.com/bs2sdk/doku.php?id=ko:use_exported_control_api) > [BS2\\_GetFilteredLogFromDirWithKey](#page-1-4)

## <span id="page-1-0"></span>**BS2\_GetFilteredLogFromDirWithKey**

 $[-2.8.2]$  USB Data

## <span id="page-1-1"></span>#include "BS\_API.h"

int BS2 GetFilteredLogFromDirWithKey(void\* context, const char\* szDir, char\* uid, BS2\_EVENT\_CODE eventCode, BS2\_TIMESTAMP start, BS2\_TIMESTAMP end, uint8 t tnakey, BS2Event\*\* logsObj, uint32 t\* numLog, const BS2EncryptKey\* key);

## **BS2Event**

<span id="page-1-2"></span>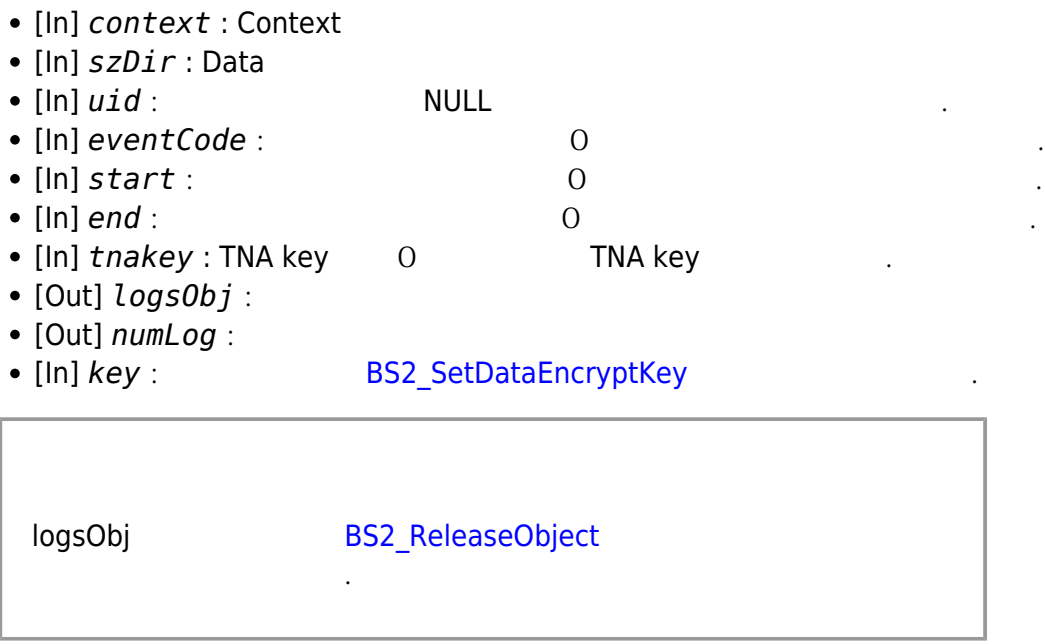

## BS\_SDK\_SUCCESS

<span id="page-1-3"></span>합니다.

BioStar 2 Device SDK - http://kb.supremainc.com/bs2sdk/

- <span id="page-2-0"></span>[BS2\\_GetUserDatabaseInfoFromDirWithKey](http://kb.supremainc.com/bs2sdk/doku.php?id=ko:bs2_getuserdatabaseinfofromdirwithkey)
- [BS2\\_GetUserListFromDirWithKey](http://kb.supremainc.com/bs2sdk/doku.php?id=ko:bs2_getuserlistfromdirwithkey)
- [BS2\\_GetUserInfosFromDirWithKey](http://kb.supremainc.com/bs2sdk/doku.php?id=ko:bs2_getuserinfosfromdirwithkey)
- [BS2\\_GetUserDatasFromDirWithKey](http://kb.supremainc.com/bs2sdk/doku.php?id=ko:bs2_getuserdatasfromdirwithkey)
- [BS2\\_GetUserInfosExFromDirWithKey](http://kb.supremainc.com/bs2sdk/doku.php?id=ko:bs2_getuserinfosexfromdirwithkey)
- [BS2\\_GetUserDatasExFromDirWithKey](http://kb.supremainc.com/bs2sdk/doku.php?id=ko:bs2_getuserdatasexfromdirwithkey)
- [BS2\\_GetLogFromDirWithKey](http://kb.supremainc.com/bs2sdk/doku.php?id=ko:bs2_getlogfromdirwithkey)
- [BS2\\_GetLogBlobFromDirWithKey](http://kb.supremainc.com/bs2sdk/doku.php?id=ko:bs2_getlogblobfromdirwithkey)

From: <http://kb.supremainc.com/bs2sdk/>- **BioStar 2 Device SDK**

Permanent link: **[http://kb.supremainc.com/bs2sdk/doku.php?id=ko:bs2\\_getfilteredlogfromdirwithkey](http://kb.supremainc.com/bs2sdk/doku.php?id=ko:bs2_getfilteredlogfromdirwithkey)**

Last update: **2022/04/12 15:31**